## 母国研修の参加申請\_オンラインシステムの利用方法(個人用)

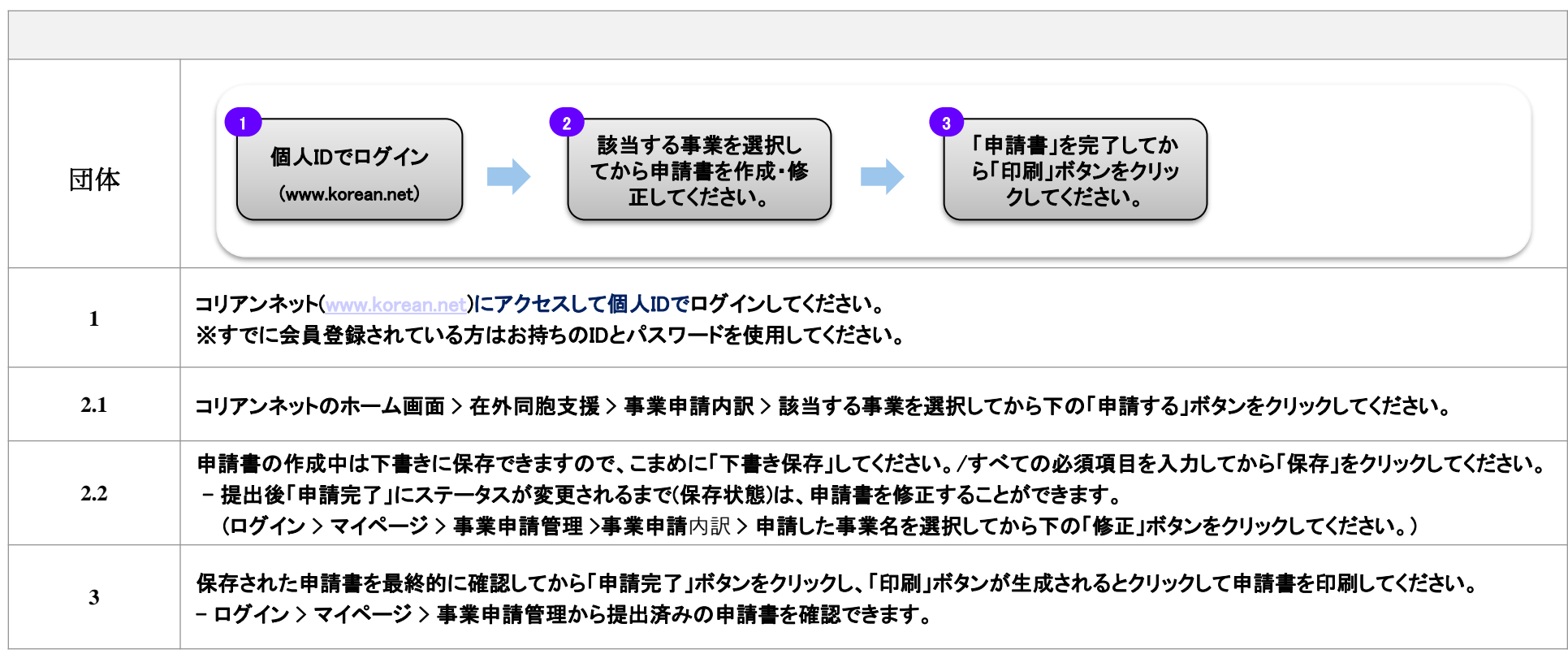

## ■ 注意事項

- オンライン上で申請を行わず公館(オフライン)にのみ提出した場合は受付できません。

- 個人の重複登録による重複申請が発覚した場合、書類選考で不合格になる可能性があります。

※詳しい利用方法やお知らせについては、コリアンネットでご案内します。

## ■お問い合わせ先

- 在外同胞協力センター

- $-$  Tel: +82-2-3415-0144
- E-mail : pms01@okocc.or.kr